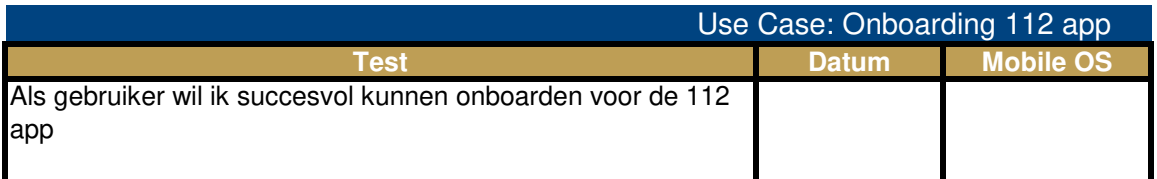

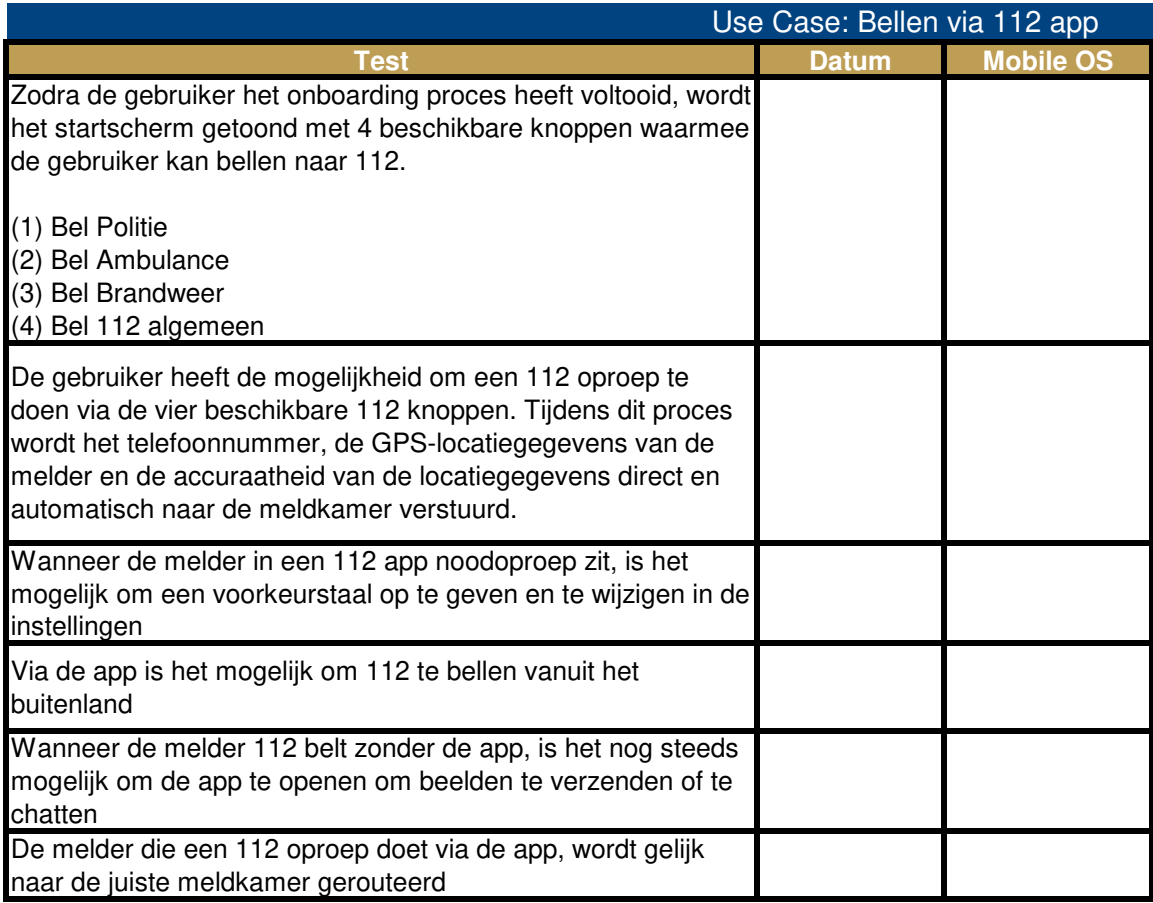

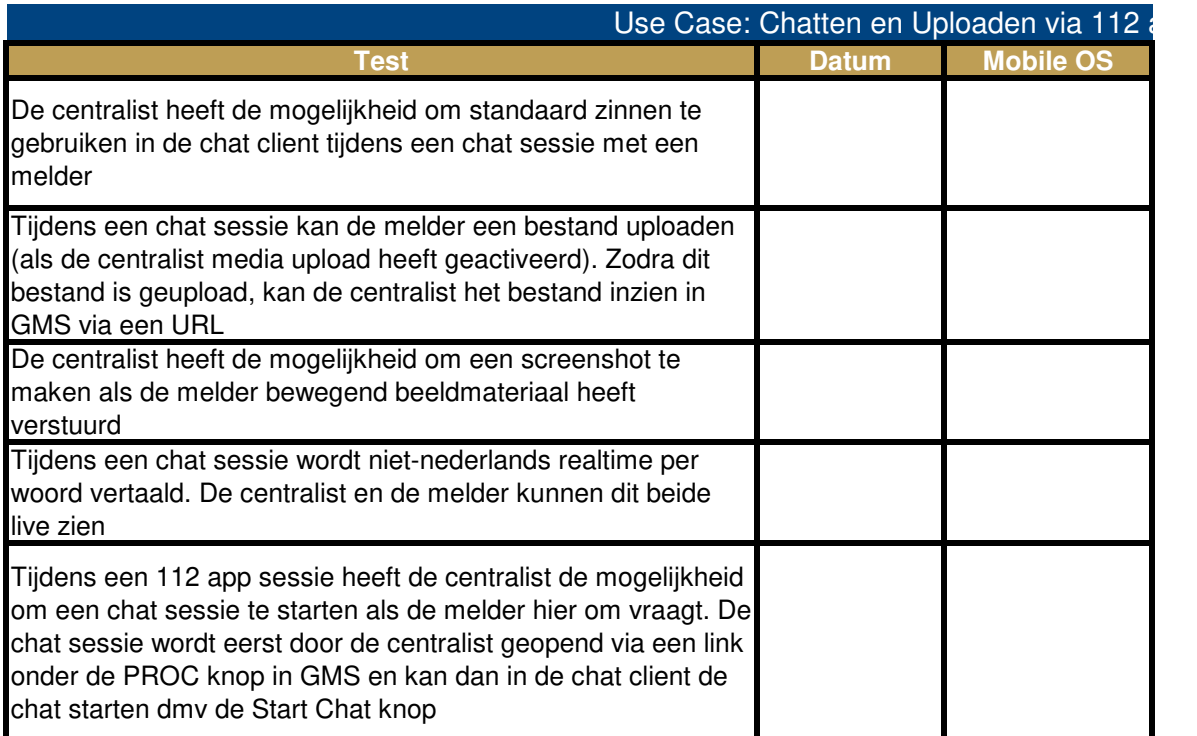

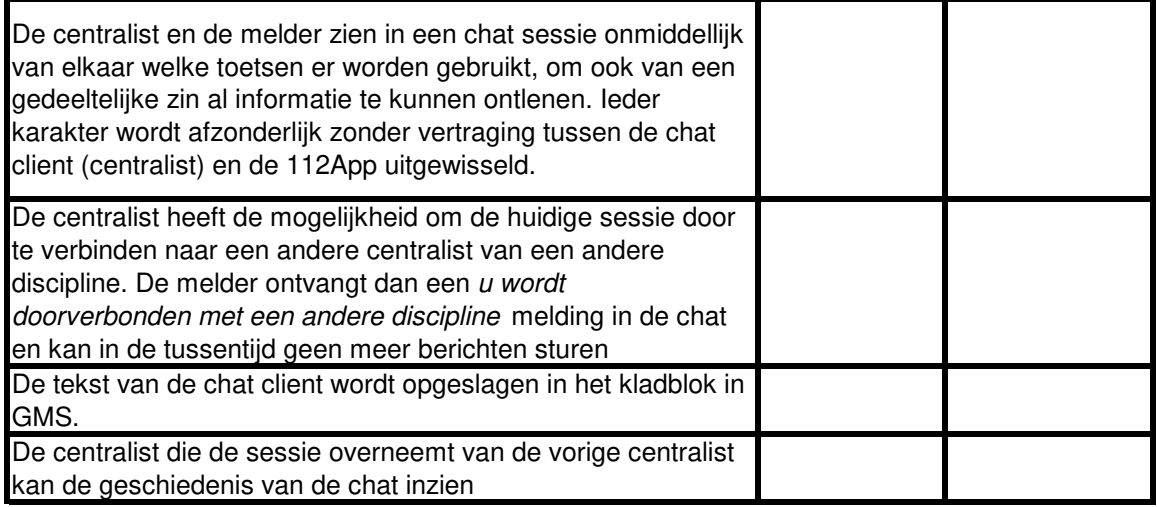

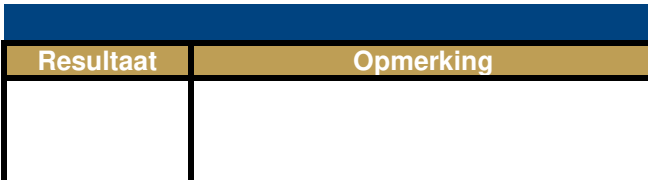

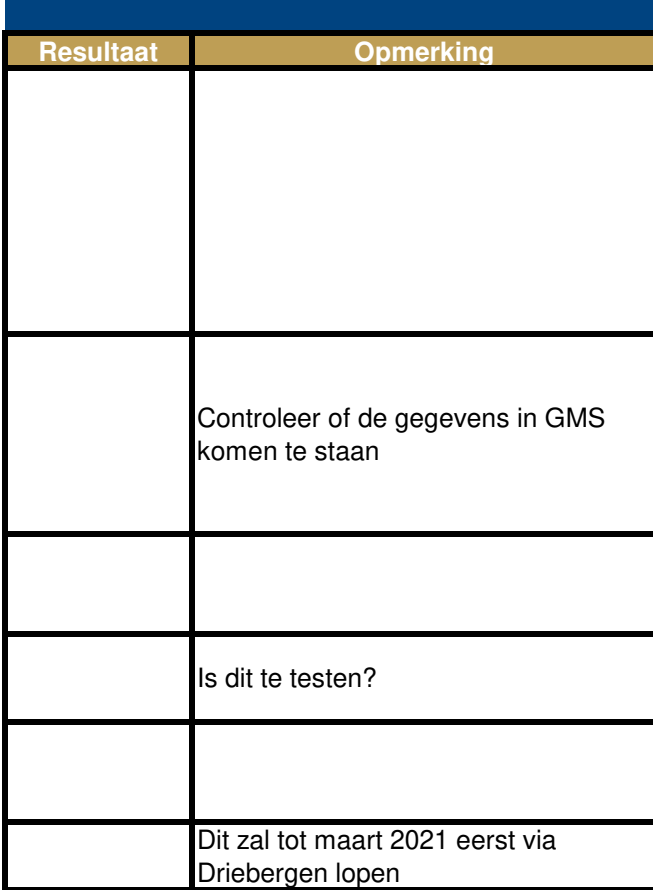

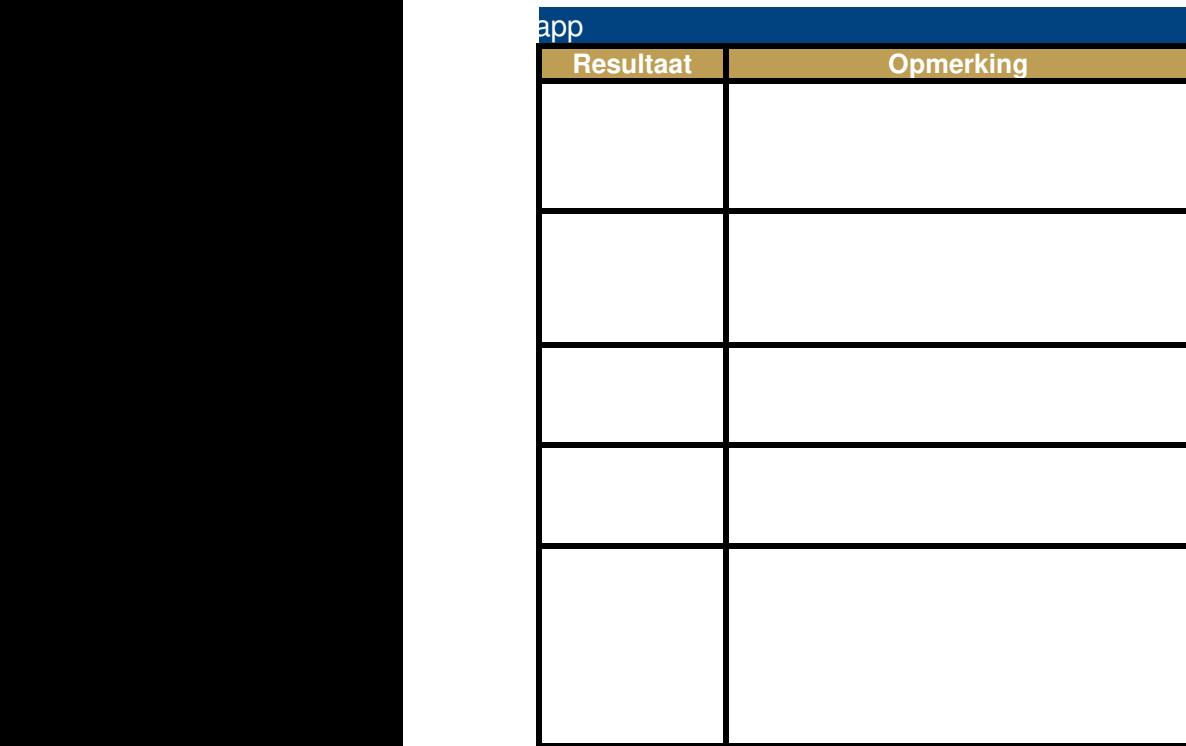

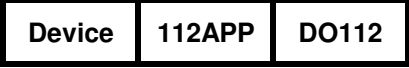

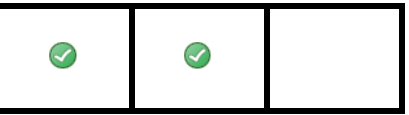

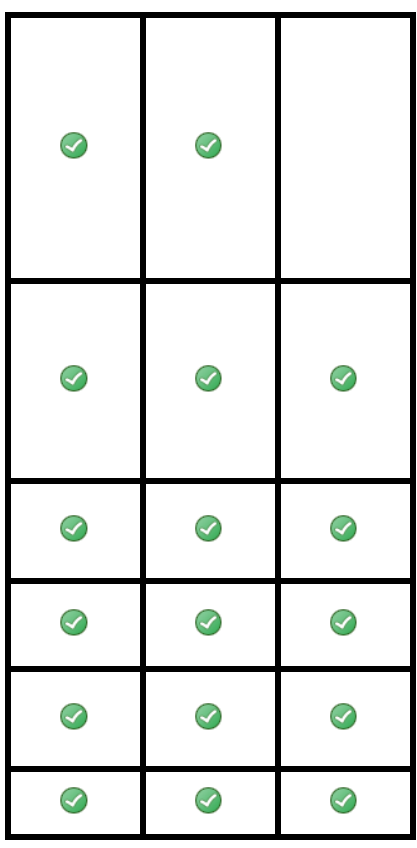

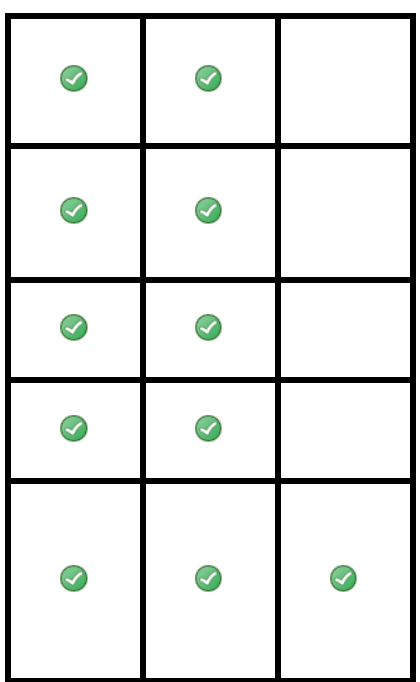

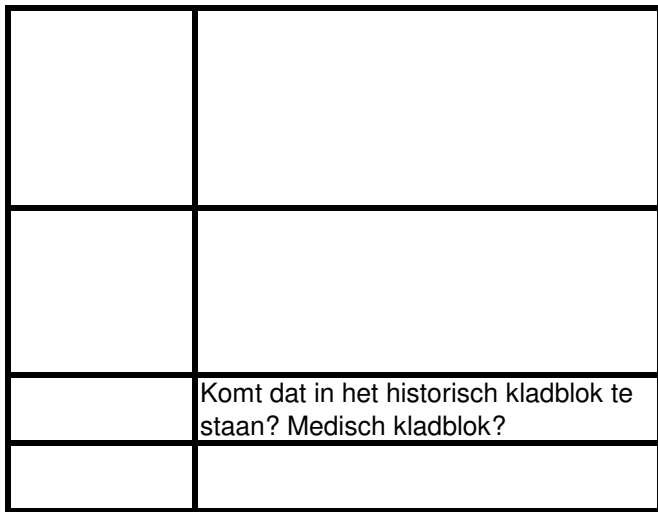

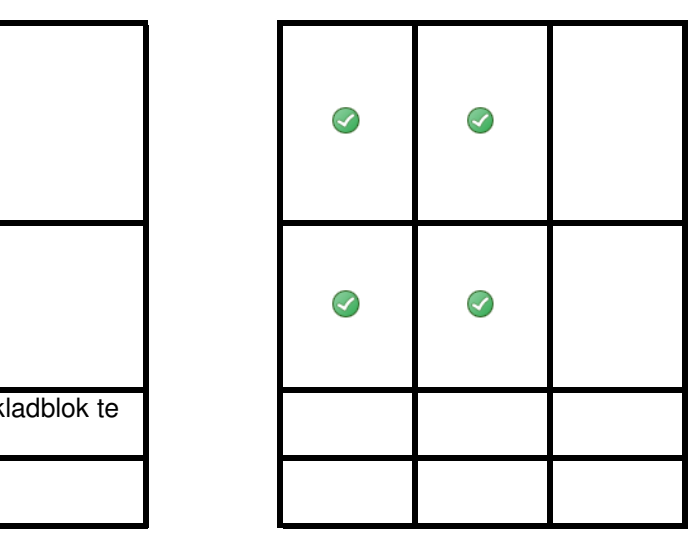

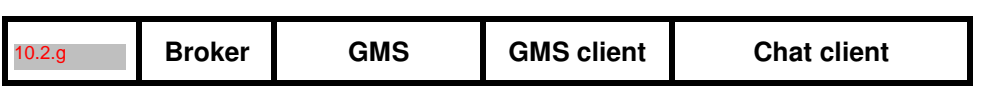

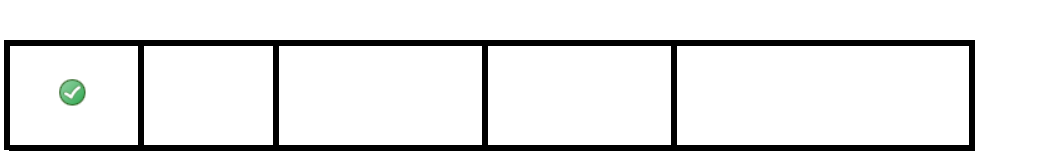

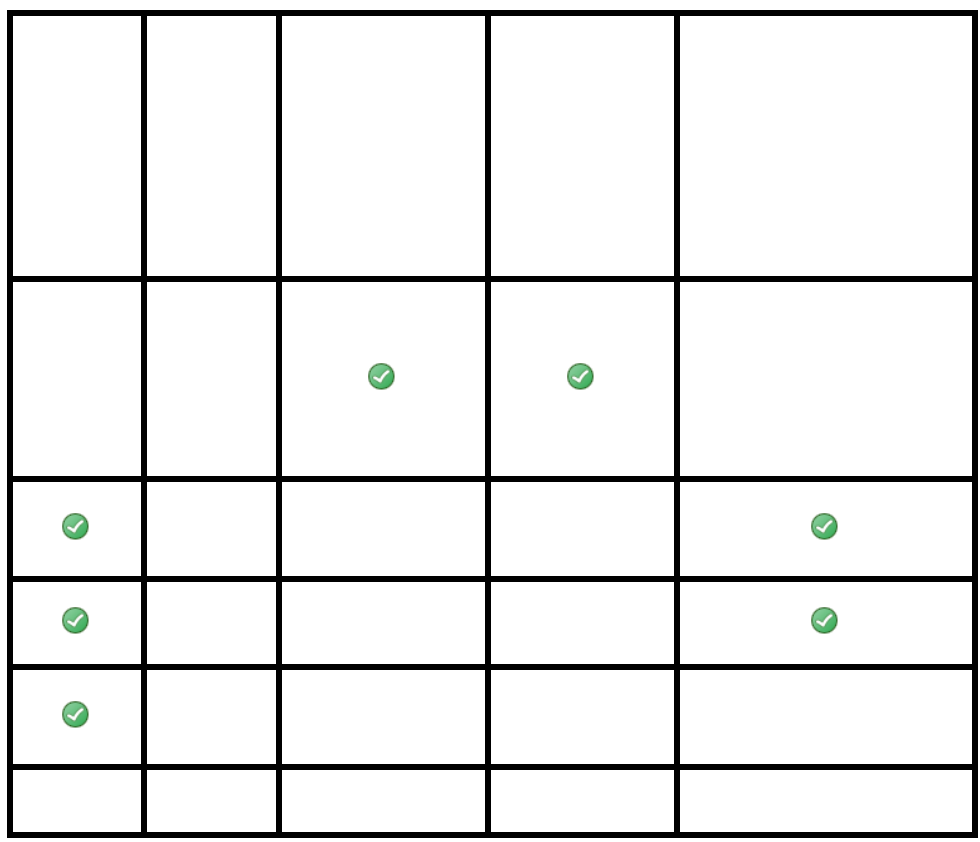

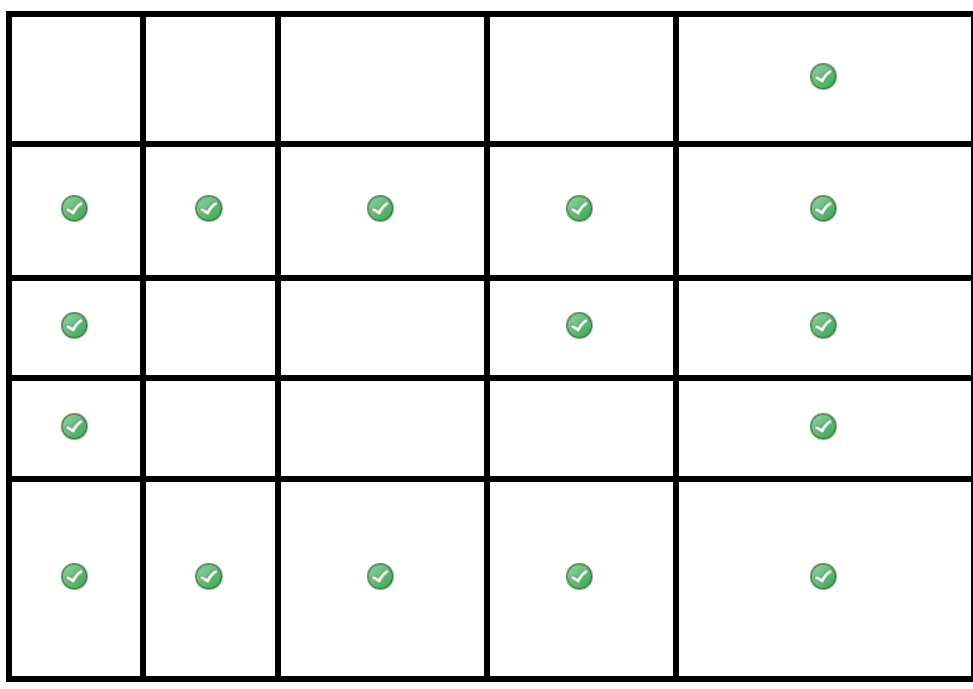

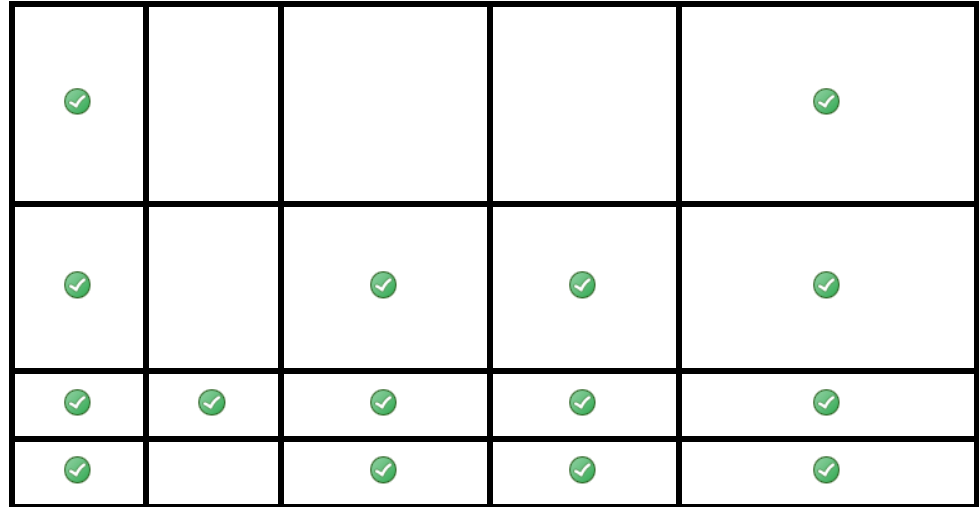

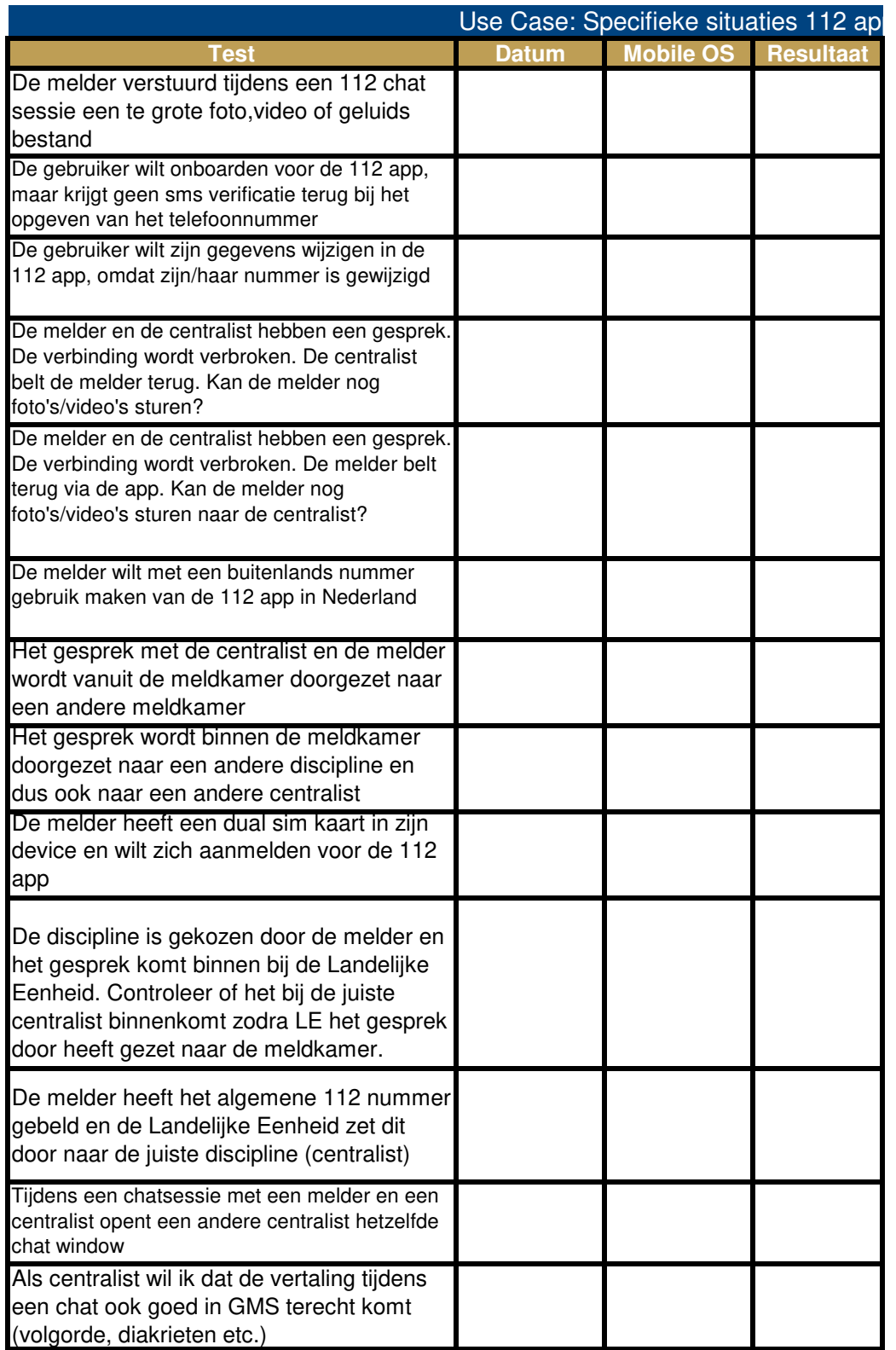

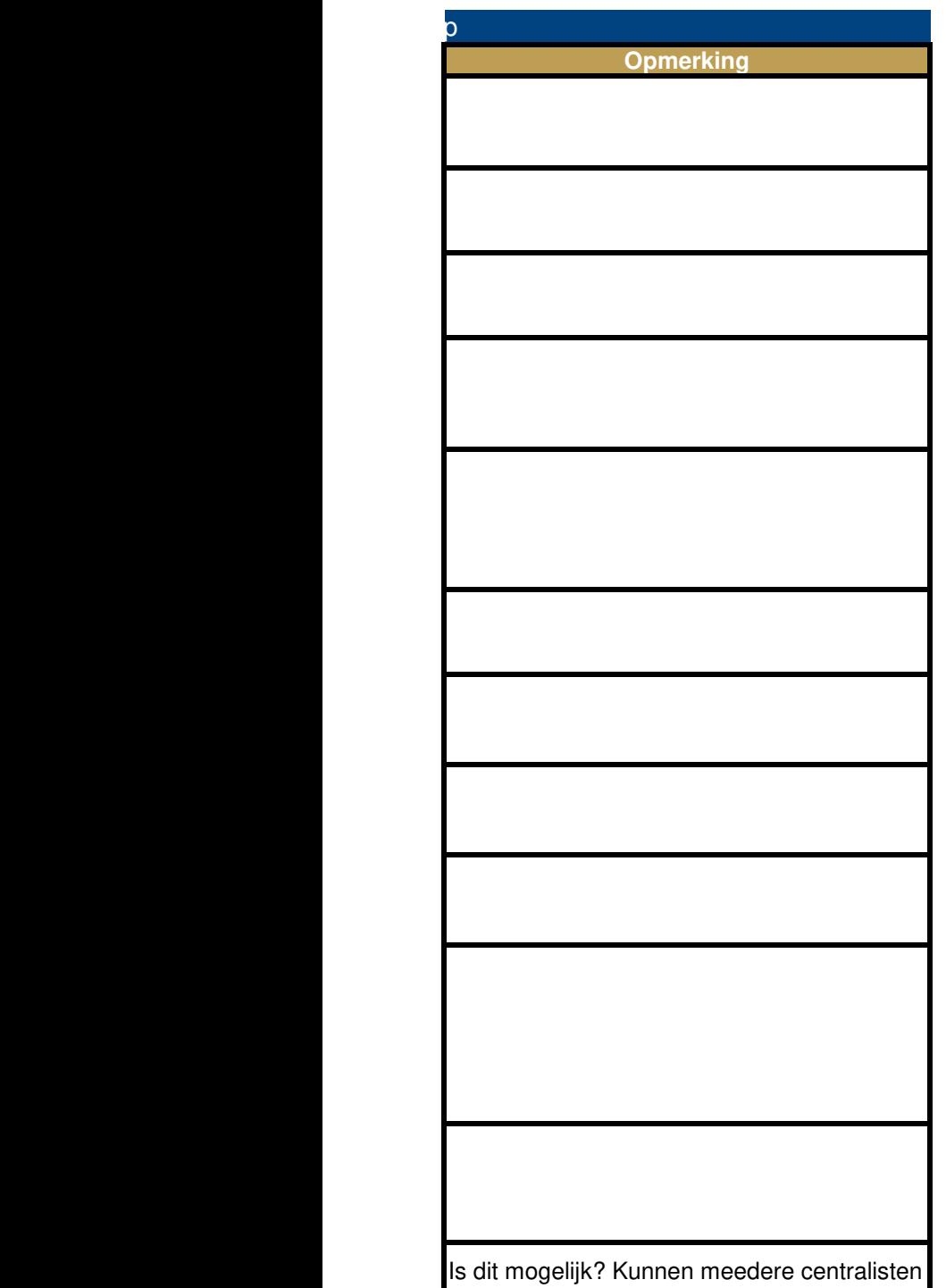

in 1 sessie werken?

Talen controleren zoals Engels, Duits, Frans, Spaans etc.

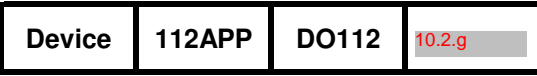

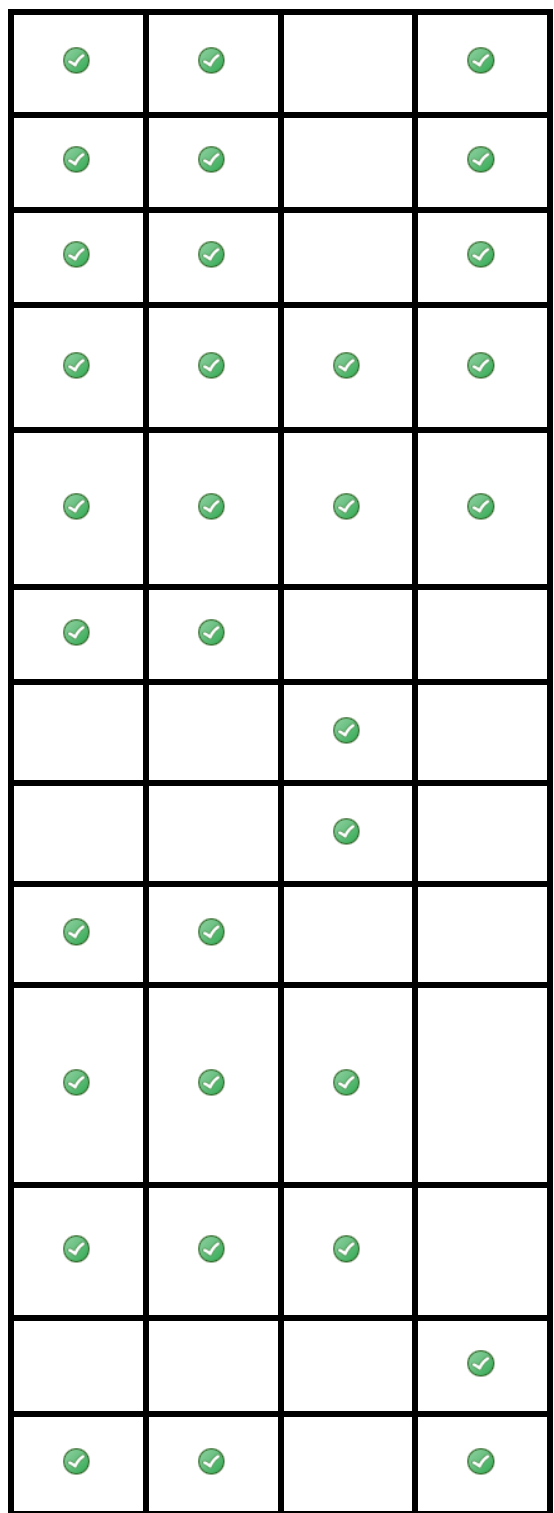

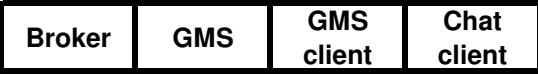

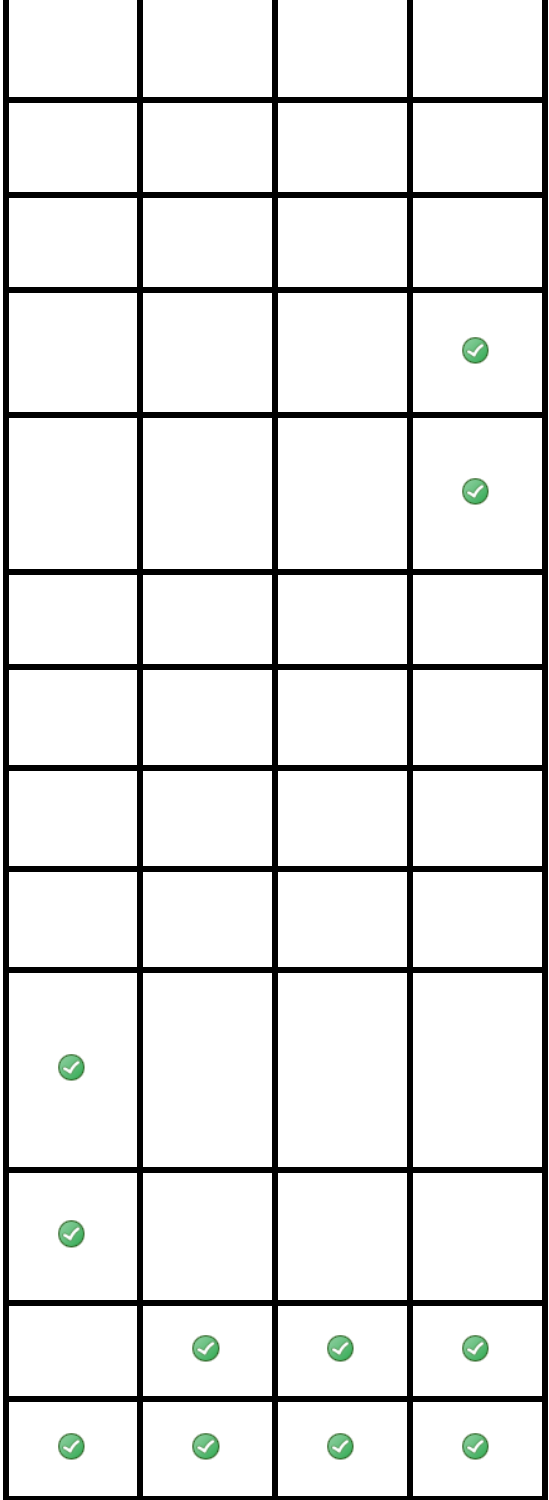